# **Public Support - Support Request #17091**

# **Build of UI package related content and rebuild of the examples fails with adtf 3.14.0**

2022-03-24 08:15 - hidden

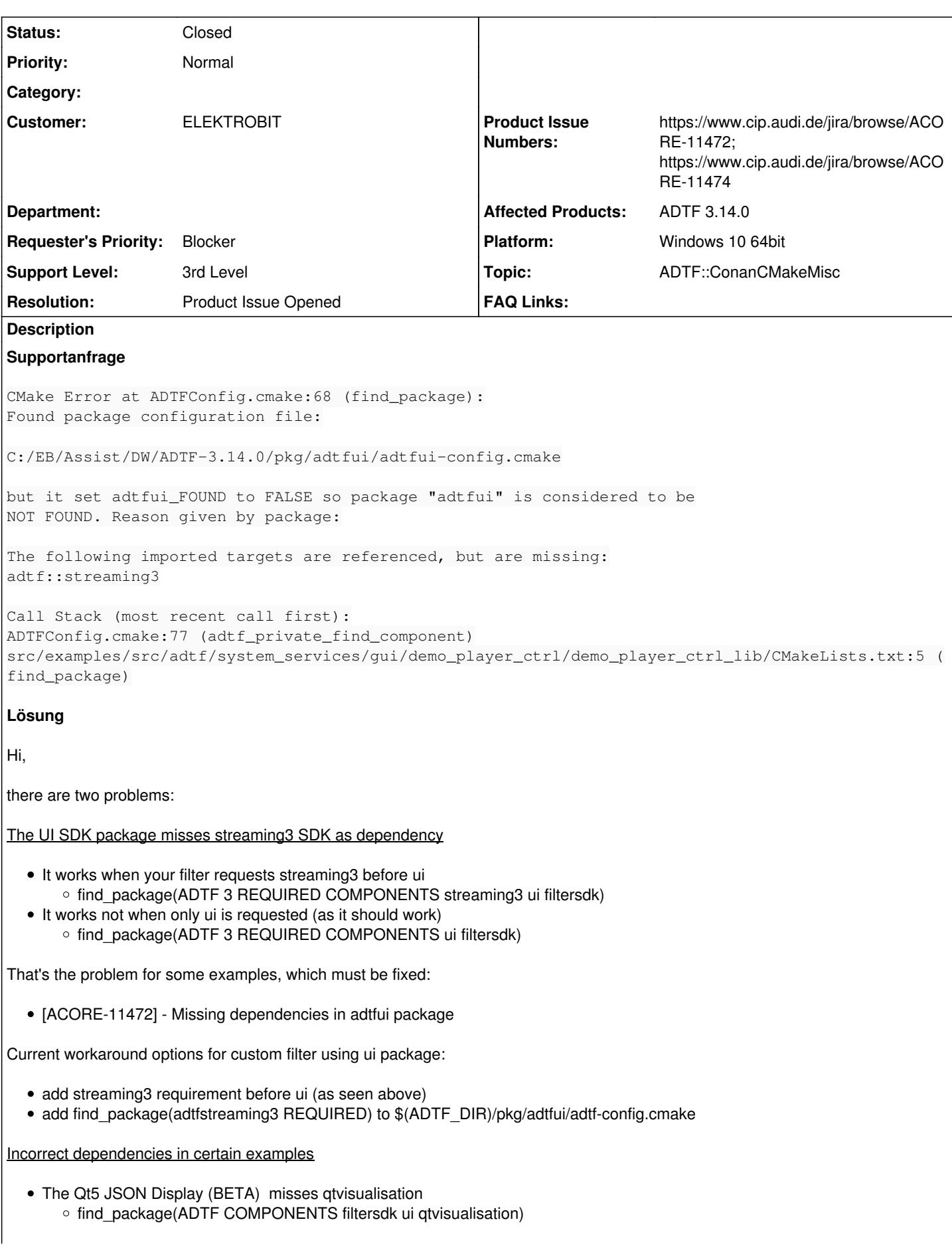

Demo Calculator RPC Interface Filter misses filtersdk and does not need fep

- o find\_package(ADTF COMPONENTS filtersdk systemsdk remotesdk)
- target\_link\_libraries(\${EXAMPLE\_TARGETNAME} PUBLIC adtf::remotesdk adtf::filtersdk)

These are the changes for the workaround to rebuild. Will be fixed with:

[ACORE-11474] - Incorrect dependencies in certain examples

Sorry for the convenience and thanks for the report! Unfortunately the current build system does not matter because dependencies exist, we will also rework our release test to avoid this in future.

All will come as soon as possible with ADTF 3.14.1.

### **History**

#### **#1 - 2022-03-24 12:05 - hidden**

- *Project changed from Public Support to 7*
- *Status changed from New to Customer Feedback Required*
- *Customer set to ELEKTROBIT*
- *Topic set to ADTF::ConanCMakeMisc*

#### Hello,

to review the problem we need some more informations. What your environment looks like, can you send us a step by step explanation to get to this point? Thanks in Advance.

Best regards,

Margarete

#### **#2 - 2022-03-24 12:50 - hidden**

#### hi,

We are trying to build the latest ADTF 3.14.0 (digitalwerk version) in cmake but we are facing this error in Cmake while building.

#### **#3 - 2022-03-24 12:53 - hidden**

Are you able to build ADTF 3.14.0 using cmake

#### **#4 - 2022-03-24 13:25 - hidden**

we are not building the whole adtf. we are building only the adtf examples

#### **#9 - 2022-03-24 21:21 - hidden**

*- Support Level changed from 2nd Level to 3rd Level*

#### **#11 - 2022-03-24 21:22 - hidden**

*- Status changed from Customer Feedback Required to In Progress*

#### **#12 - 2022-03-25 10:33 - hidden**

- *Project changed from 7 to Public Support*
- *Subject changed from ADTF 3.14.0 Building Examples Fail to Build of UI package related content and rebuild of the examples fails with adtf 3.14.0*
- *Description updated*
- *Status changed from In Progress to To Be Closed*
- *Private changed from Yes to No*
- *Resolution set to Product Issue Opened*
- *Product Issue Numbers set to https://www.cip.audi.de/jira/browse/ACORE-11472; https://www.cip.audi.de/jira/browse/ACORE-11474*

#### there are two problems:

#### The UI SDK package misses streaming3 SDK as dependency

- It works when your filter requests streaming3 before ui © find\_package(ADTF 3 REQUIRED COMPONENTS streaming3 ui filtersdk)
- It works not when only ui is requested (as it should work)
	- o find\_package(ADTF 3 REQUIRED COMPONENTS ui filtersdk)

That's the problem for some examples, which must be fixed:

• [ACORE-11472] - Missing dependencies in adtfui package

Current workaround options for custom filter using ui package:

- add streaming3 requirement before ui (as seen above)
- add find\_package(adtfstreaming3 REQUIRED) to \$(ADTF\_DIR)/pkg/adtfui/adtf-config.cmake

### Incorrect dependencies in certain examples

- The Qt5 JSON Display (BETA) misses qtvisualisation
- o find package(ADTF COMPONENTS filtersdk ui qtvisualisation)
- Demo Calculator RPC Interface Filter misses filtersdk and does not need fep
	- o find\_package(ADTF COMPONENTS filtersdk systemsdk remotesdk)
	- o target\_link\_libraries(\${EXAMPLE\_TARGETNAME} PUBLIC adtf::remotesdk adtf::filtersdk)

These are the changes for the workaround to rebuild. Will be fixed with:

[ACORE-11474] - Incorrect dependencies in certain examples

Sorry for the inconvenience and thanks for the report!

Unfortunately the current build system does not matter because dependencies exist, we will also rework our release test to avoid this in future. All will come as soon as possible with ADTF 3.14.1.

### **#13 - 2023-02-09 07:58 - hidden**

*- Status changed from To Be Closed to Closed*